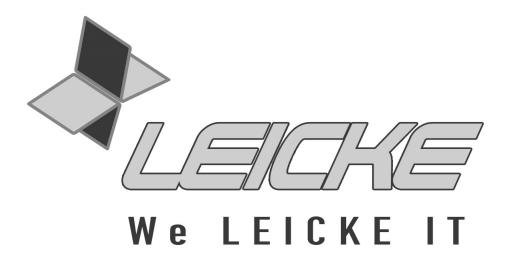

# **Bedienungsanleitung**

## **CVBS/S-Video zu VGA Konverter**

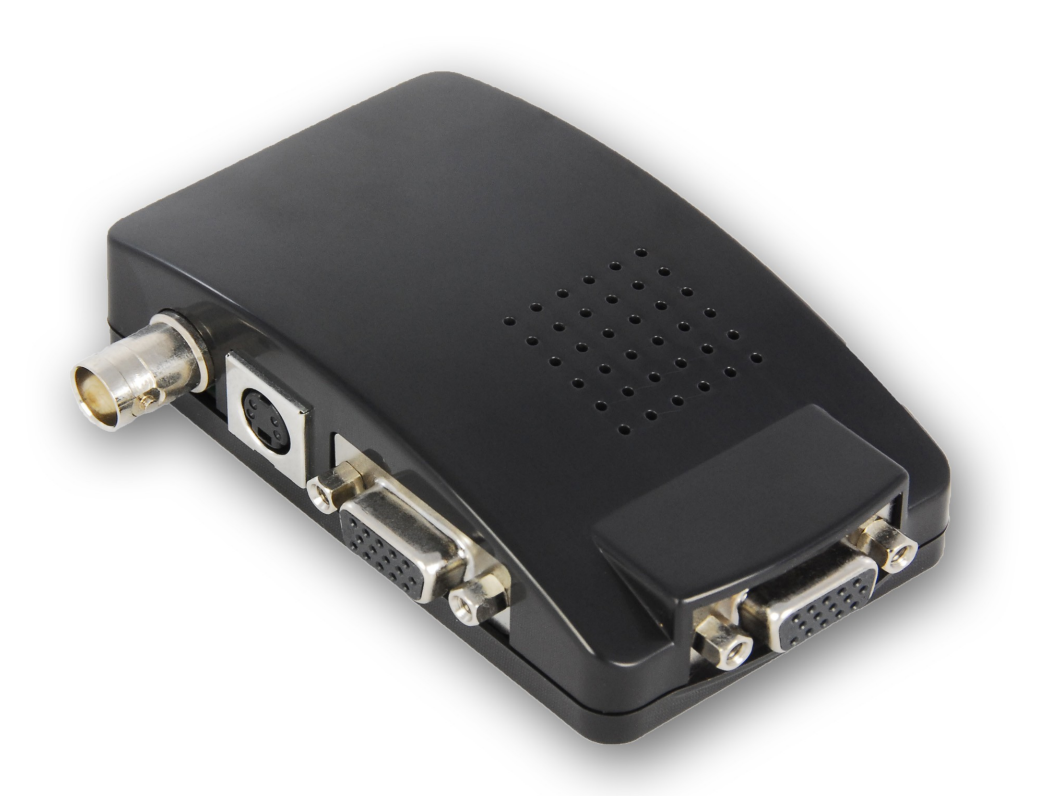

**Produktnummer: KN40512** 

#### **Vielen Dank, dass Sie sich für den Konverter von KanaaN entschieden haben.**

Wir produzieren und vertreiben unsere Ware unter den Marken: **LEICKE** (Netzteile, Akkus), **KanaaN** (Adapter/Konverter, Ladekabel etc.), **Sharon** (iPad Case mit Tastatur, Maus, Lüfter etc.), **HEBRON** (Schutzhüllen, Dockingstationen, Displayschutzfolien etc.) und **MANNA**

Wir arbeiten ständig an der Weiterentwicklung unserer Produkte, an unserem Servicestandard und Neuentwicklungen. Unsere Produkte sind langlebig, leistungsstark und umweltfreundlich. Außerdem geben wir täglich aufs Neue unser Bestes, um Sie als Kunden zufrieden zu stellen. Darum stehen Sie, ob als Privat- oder Geschäftskunde, immer im Zentrum unseres Unternehmens. Kritik und Anregungen werden kontinuierlich ausgewertet und ernst genommen. So können wir Sie und Ihre Anforderungen an unsere Produkte und Dienstleistungen besser kennen lernen und eine positive Weiterentwicklung gewährleisten.

Weitere Informationen zu diesem und anderen Produkten finden Sie auf unserer Website unter www.leicke.com.

*Lieber Kunde,*

*der Composite Video zu VGA-Konverter ermöglicht Ihnen den Anschluss einer Videoquelle mit Composite an einen handelsüblichen Bildschirm oder TFT-Monitor mit VGA-Eingang und ist für die Anwendung zuhause oder im professionellen Bereich konzipiert. Der Konverter ist klein und handlich und verfügt über ein Menü zur Anpassung der Wiedergabe. Es können Videoquellen nach den Standards PAL, NTSC und SECAM verwendet werden. Ein VGA-Signal einer anderen Quelle kann durchgeschleift werden, damit der Bildschirm auch z.B. weiterhin an PCs genutzt werden kann.* 

*Bitte lesen Sie diese Anleitung sorgfältig vor Anschluss, Inbetriebnahme oder Einstellung des Produktes durch, um eine optimale Leistung zu erreichen. Bewahren Sie die Anleitung für künftige Zwecke auf.*

*Ihr LEICKE-Team!*

## **PACKUNGSINHALT**

Bevor Sie das Gerät benutzen, vergewissern Sie sich bitte, dass die folgenden Gegenstände in der Packung enthalten sind:

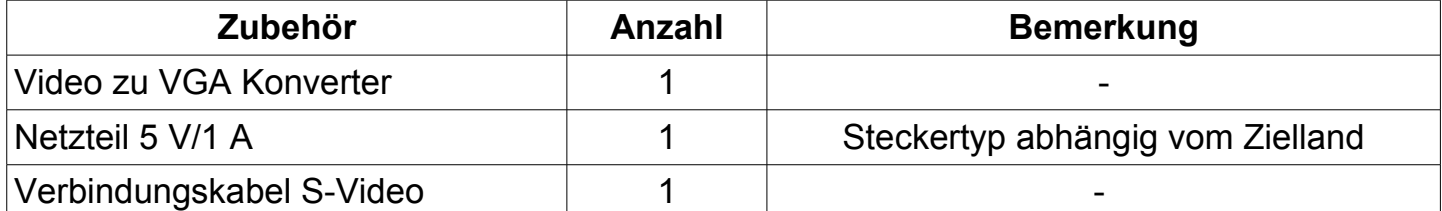

## **TECHNISCHE DATEN**

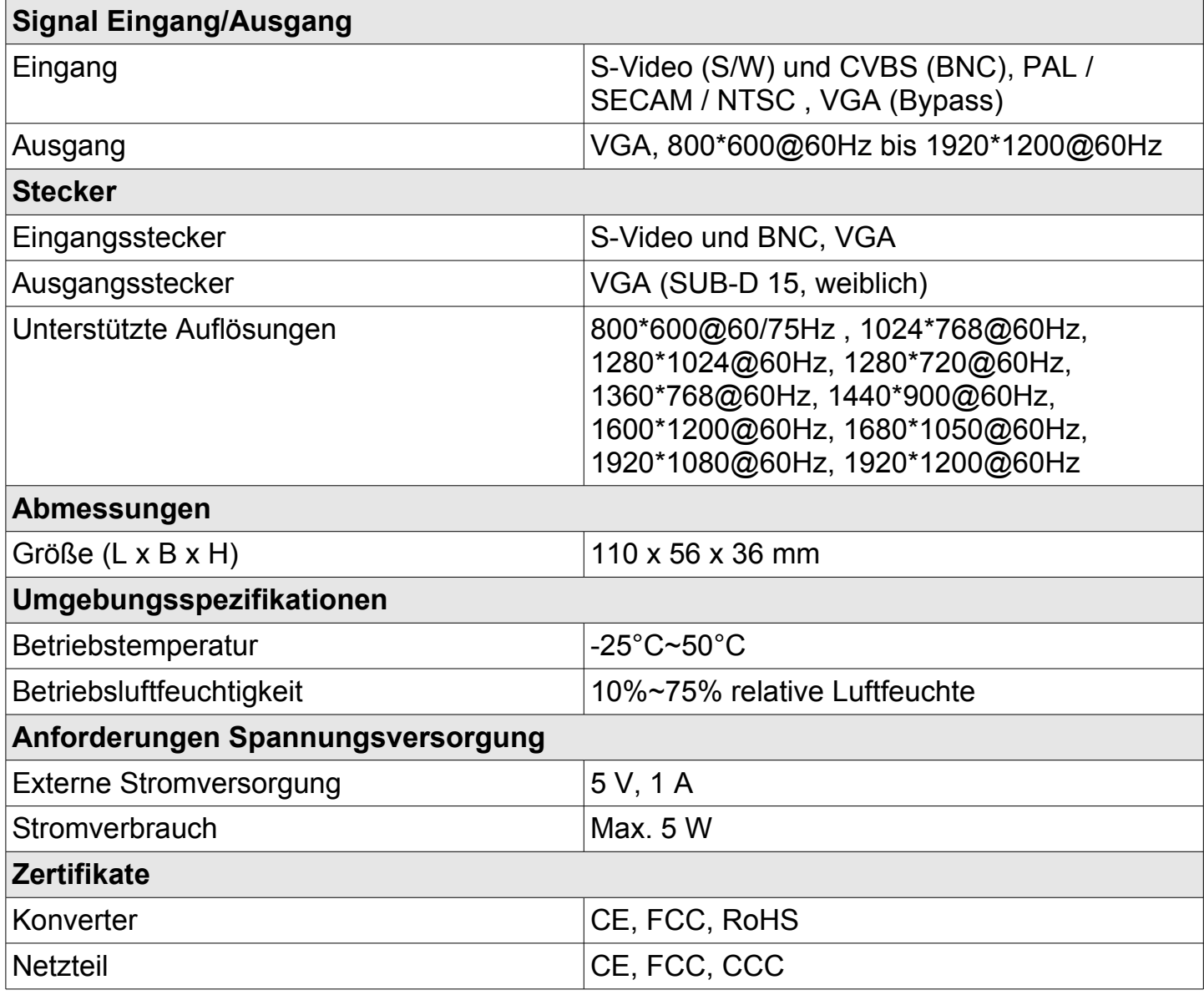

#### **Anschlussdiagramm**

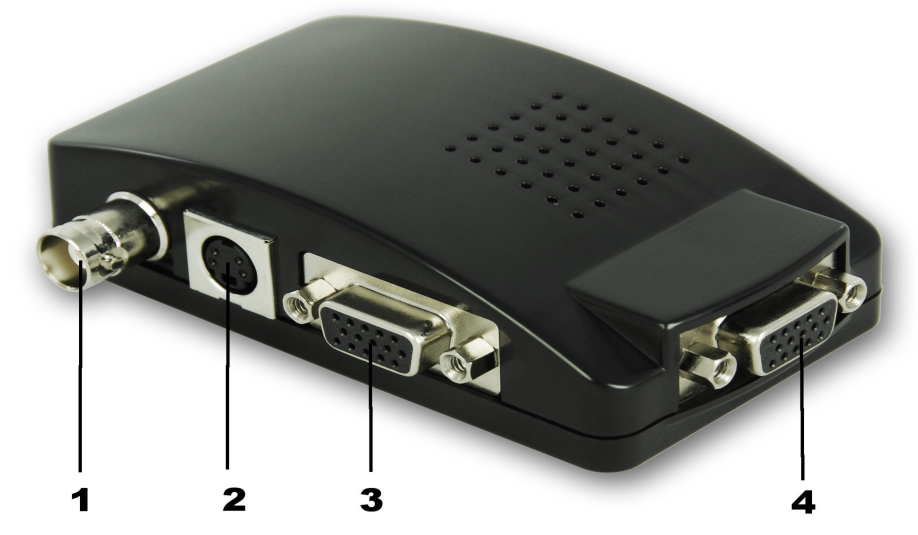

- 1: Eingang Composite Video CVBS / BNC
- 2: Eingang S-Video
- 3: Ausgang VGA
- 4: Eingang VGA

#### **ANSCHLUSS UND INBETRIEBNAHME**

- **Schritt 1:** Verbinden Sie Ihre Videoquelle wie Kameras, Videorecorder, Spielekonsolen etc. mit dem Eingang des Konverters. Der VGA-Eingang kann z.B. zum Anschluss von Computern, Notebooks etc. genutzt werden.
- **Schritt 2:** Verbinden Sie den VGA Ausgang mit Ihrem Monitor. Stellen Sie sicher, dass der richtige Eingang am Monitor eingestellt ist und der Monitor mindestens 800x600 oder die von Ihnen eingestellte Auflösung unterstützt.
- **Schritt 3:** Sie können den Konverter nun in Betrieb nehmen, schließen Sie hierzu das Netzteil an und schalten Sie Ihr Quellgerät ein.
- **Schritt 4:** Bei Quellen mit von PAL abweichender Videoausgabe (SECAM/NTSC), können Sie über das Menü, welches Sie über die Menü-Taste erreichen, auf den entsprechenden Standard umschalten. Falls die Standards nicht übereinstimmen, wird zumeist ein verzerrtes oder farblich stark abweichendes Bild angezeigt.
- **Schritt 5:** Über das Menü des Konverters können Sie ebenfalls Parameter wie Kontrast, Farbsättigung, Schärfe etc. an Ihre Bedürfnisse anpassen. Der Konverter ist nun betriebsbereit.

## **HÄUFIGE SUPPORTFRAGEN**

Grundsätzlich sind bei Problemen die elektrischen Signalverbindungen sowie die Stromversorgung (LED am Konverter leuchtet) zu prüfen. Hilft das nicht, haben wir Ihnen einen Fragenkatalog zusammengestellt, der Ihnen helfen soll, die Ursache systematisch zu ermitteln und zu beheben.

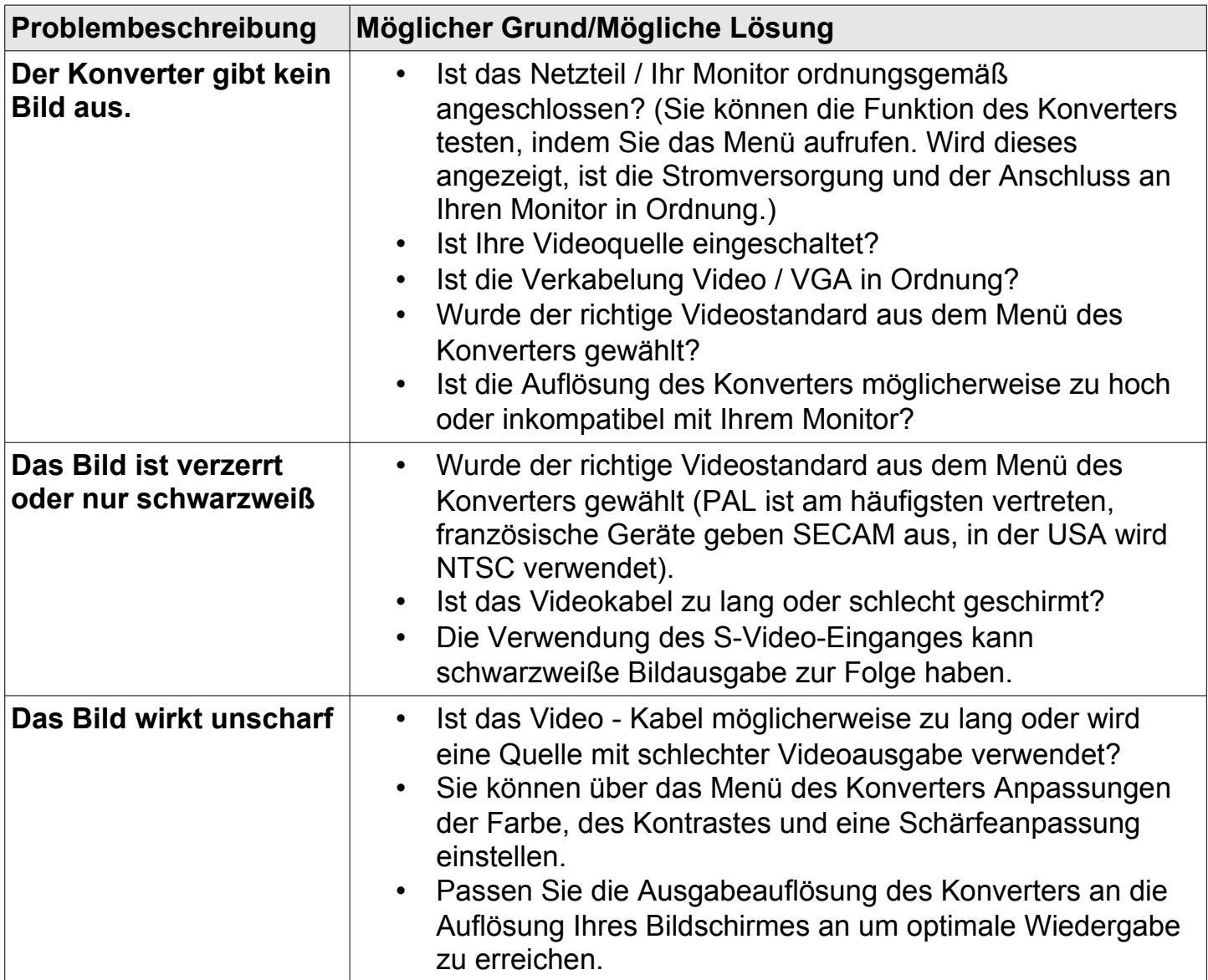

**Sollten sich Ihre Probleme nicht beheben lassen, zögern Sie nicht uns zu kontaktieren. Unser Kundensupport steht Ihnen gern unter info@leicke.com zur Verfügung.**

### **SICHERHEITSHINWEISE**

Zu Ihrer eigenen Sicherheit und damit Sie lange Freude an unserem Produkt haben, beachten Sie bitte folgende Sicherheitshinweise:

- Bitte benutzen Sie das Gerät nur, wie in der Anleitung beschrieben.
- Um Schäden an Ihrer Videoanlage durch Einschaltimpulse zu vermeiden, schalten Sie bitte unbedingt den Verstärker/Fernseher vor der Installation des Konverters aus. Nichtbeachtung führt unter Umständen zur Beschädigung von Fernseher, Verstärkeranlage und Ihrem Gehör! Der Verstärker wird grundsätzlich als letztes, d.h. wenn Signalquelle und Konverter bereits eingeschaltet sind, in Betrieb genommen.
- Bei ungewöhnlichem Verhalten des Konverters Netzteil vom Netz trennen und Fehlerursache ermitteln.
- Benutzen Sie das originale, zugehörige Netzteil. Den Konverter nicht mit fremden Netzteilen betreiben, trotz passender Stecker kann dies zu Schäden an Konverter, Signalquelle und Audio-/Videoanlage führen! **Warnung**: Netzteile mit einer höheren Spannung können den Konverter beschädigen.
- Ziehen Sie nicht am Kabel des Netzteiles, um es aus der Steckdose zu entfernen.
- Schalten Sie das Gerät aus, wenn es längere Zeit nicht benutzt wird.
- Öffnen Sie nicht die Abdeckungen und berühren Sie keine innen liegenden Teile des Gerätes.
- Halten Sie sowohl Netzteil, als auch Konverter von Feuchtigkeit fern und nehmen Sie sie nur in trockener Umgebung in Betrieb.
- Schützen Sie das Gerät vor hohen Temperaturen, Staub und anderen schädigenden Umwelteinflüssen.
- Berühren Sie das Gerät nicht mit nassen Händen.
- Lassen Sie das Gerät nicht fallen und setzen Sie es keinen heftigen Schlägen aus.

#### *FCC Statement*

Dieses Gerät wurde geprüft und entspricht einem digitalen Gerät der Klasse-B und folgt somit Paragraph 15 der FCC-Normen.

Diese Normen wurden festgelegt, um ausreichenden Schutz gegen schädigende Störungen in Gebäuden zu bieten. Das Gerät erzeugt, nutzt und kann elektromagnetische Wellen aussenden. Bei unsachgemäßer Installation kann es außerdem die Übertragung von Radio- und anderen Funksendern stören. Es kann nicht garantiert werden, dass keine Störungen bei bestimmten Installationen auftreten. Die Tastatur kann dennoch Störungen bei Radio- oder Fernsehgeräten verursachen, was über Ein- und Ausschalten des Gerätes festgestellt werden kann.

Dieses Gerät entspricht Artikel 15 der FCC-Normen. Die Bedienung erfolgt unter den folgenden Bedingungen:

- 1. Dieses Gerät sollte keine schädlichen Störungen verursachen und
- 2. dieses Gerät ist störungssicher, einschließlich Störungen, die aus unerwünschten

Effekten resultieren.

FCC-Warnung: Veränderungen oder Anpassungen des Gerätes, denen diejenigen, die für die Einhaltung verantwortlich sind, nicht zugestimmt haben, können dazu führen, dass Ihre Erlaubnis zur Benutzung des Gerätes ungültig wird.

#### WICHTIGER HINWEIS:

FCC Statement zur Strahlungsbelastung:

- 1. Dieses Gerät erfüllt die FCC RF Normen für Strahlungsbelastung, welche für nicht kontrollierte Betriebsumgebungen entwickelt wurden. Endbenutzer haben den spezifischen Bedienungsanleitungen Folge zu leisten, um die FCC Normen zu erfüllen.
- 2. Der Transmitter darf nicht neben oder in Verbindung mit einer anderen Antenne oder anderem Transmitter verwendet werden.

#### **ENTSORGUNG**

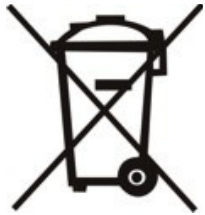

Dieses Gerät enthält Materialien, die nicht über den Hausmüll entsorgt werden dürfen. Informieren Sie sich bitte bei Ihrem zuständigen Entsorgungspartner über die regional gültigen Bestimmungen. Schonen Sie die Umwelt durch Teilnahme an Recyclingprogrammen!

## **KONTAKT**

#### **Für Fragen und Anregungen stehen wir Ihnen gern zur Verfügung**

#### **PRODUKTION, VERTRIEB & GROßHANDEL LEICKE GmbH** Dohnanyistr. 28 04103 Leipzig **Deutschland**

**Web: www.leicke.com Mail: info@leicke.com**

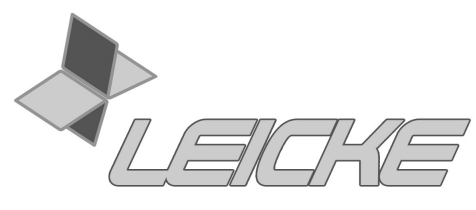

We LEICKE IT